## *Ansible Plugin - Story #7621*

### *As a user, I can copy content from one repository to another*

09/29/2020 08:57 PM - daviddavis

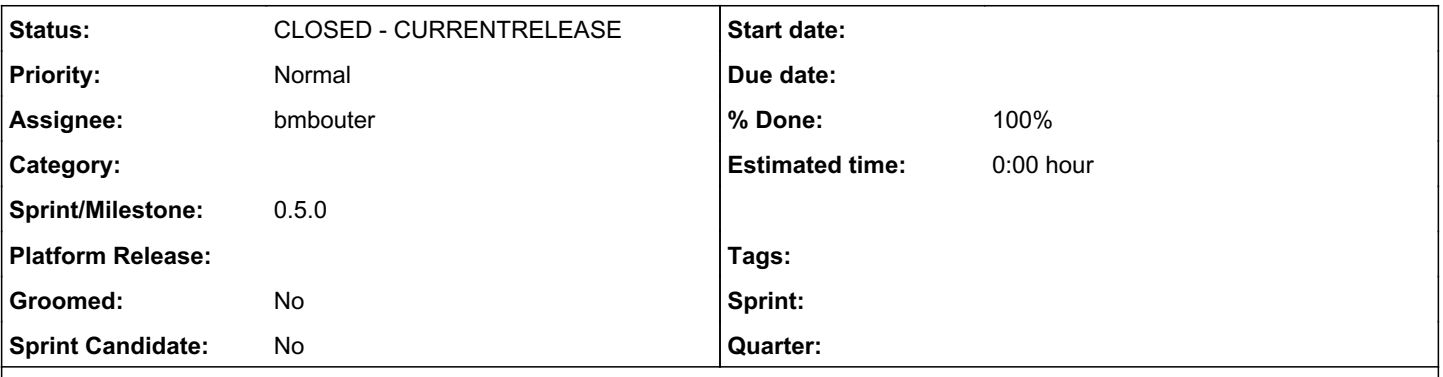

*Description*

# *Problem*

The current repository modify endpoint[0][1] calls the add\_remove task[2] which just adds or removes content to a repository. For users copying content between repos, this has been sufficient up until now as content is fully self contained. The problem though is with [#7504](https://pulp.plan.io/issues/7504) we are storing deprecated information per repository. So when content is copied over using the modify endpoint and add remove task, that information is not being copied.

# *Solution*

Add a copy endpoint similar to the one in pulp\_rpm[3]. This endpoint tasks a source repository version, a destination repository, and a set of content to be copied. It calls a new task (copy\_content?) with these parameters and copies over the content plus any repository data (ie AnsibleCollectionDeprecated).

[0] [https://github.com/pulp/pulp\\_ansible/blob/f16fefc9350dcec13547961db30b411de6d3c3b5/pulp\\_ansible/app/viewsets.py#L209](https://github.com/pulp/pulp_ansible/blob/f16fefc9350dcec13547961db30b411de6d3c3b5/pulp_ansible/app/viewsets.py#L209)

[1] <https://github.com/pulp/pulpcore/blob/612611162e0382bbcd5df52b44471e33e5725e7e/pulpcore/plugin/actions.py#L24>

[2] <https://github.com/pulp/pulpcore/blob/612611162e0382bbcd5df52b44471e33e5725e7e/pulpcore/plugin/actions.py#L54>

[3] [https://github.com/pulp/pulp\\_rpm/blob/6b78e365962fdb00c529f455b3882b191bc0615b/pulp\\_rpm/app/viewsets.py#L253](https://github.com/pulp/pulp_rpm/blob/6b78e365962fdb00c529f455b3882b191bc0615b/pulp_rpm/app/viewsets.py#L253)

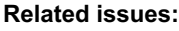

Related to Ansible Plugin - Issue #7504: Set deprecated status on synced coll... **CLOSED - CURRENTRELEASE** Related to Ansible Plugin - Story #7670: [EPIC] As a Galaxy V3 api user, I ca... **CLOSED - CURRENTRELEASE CLOSED - CURRENTRELEASE** Has duplicate Ansible Plugin - Story #7749: As a user, I can copy collectionV... *CLOSED - DUPLICATE*

#### *Associated revisions*

#### *Revision 69b5c966 - 10/29/2020 07:15 PM - bmbouter*

Adds copy endpoint and task

correctly maintains 'deprecated' status from source repo

closes #7621

#### *History*

#### *#1 - 09/29/2020 08:57 PM - daviddavis*

*- Description updated*

#### *#2 - 09/29/2020 10:26 PM - daviddavis*

*- Related to Issue #7504: Set deprecated status on synced collections. added*

#### *#3 - 09/30/2020 02:57 PM - fao89*

*- Sprint/Milestone set to 0.5.0*

#### *#4 - 10/07/2020 09:19 PM - fao89*

*- Related to Story #7670: [EPIC] As a Galaxy V3 api user, I can sync repository metadata added*

#### *#5 - 10/27/2020 08:59 PM - bmbouter*

*- Status changed from NEW to ASSIGNED*

*- Assignee set to bmbouter*

#### *#6 - 10/27/2020 08:59 PM - bmbouter*

*- Has duplicate Story #7749: As a user, I can copy collectionVersions from one repo to another added*

#### *#7 - 10/29/2020 07:15 PM - bmbouter*

- *Status changed from ASSIGNED to MODIFIED*
- *% Done changed from 0 to 100*

Applied in changeset [pulp\\_ansible|69b5c96613ebc6aa3333cc6c6cdadf28853e8943](https://pulp.plan.io/projects/ansible_plugin/repository/pulp_ansible/revisions/69b5c96613ebc6aa3333cc6c6cdadf28853e8943).

#### *#8 - 10/29/2020 09:06 PM - pulpbot*

*- Status changed from MODIFIED to CLOSED - CURRENTRELEASE*